## Package 'mirtsvd'

September 10, 2020

<span id="page-0-0"></span>Title SVD-Based Estimation for Exploratory Item Factor Analysis

Version 1.0

Author Haoran Zhang [aut, cre], Yunxiao Chen [aut], Xiaoou Li [aut]

Maintainer Haoran Zhang <hrzhang16@gmail.com>

Description Provides singular value decomposition based estimation algorithms for exploratory item factor analysis (IFA) based on multidimensional item response theory models. For more information, please refer to: Zhang, H., Chen, Y., & Li, X. (2020). A note on exploratory item factor analysis by singular value decomposition. Psychometrika, 1-15, <DOI:10.1007/s11336-020-09704-7>.

License GPL-3

Encoding UTF-8

LazyData true

RoxygenNote 7.1.0

Depends  $R$  ( $>= 3.1$ )

Imports GPArotation, mirtjml, graphics, stats

NeedsCompilation no

Repository CRAN

Date/Publication 2020-09-10 14:20:03 UTC

### R topics documented:

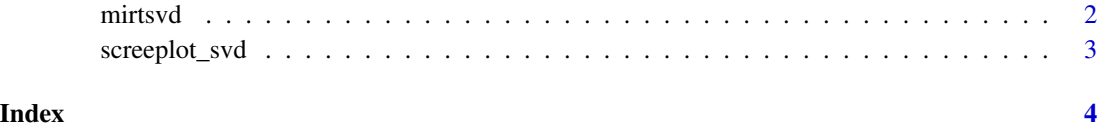

<span id="page-1-0"></span>

#### Description

Item Factor Analysis by Singular Value Decomposition

#### Usage

```
mirtsvd(data, K, link = "logit", epsilon = 1e-04, rotation_fn = NULL, ...)
```
#### Arguments

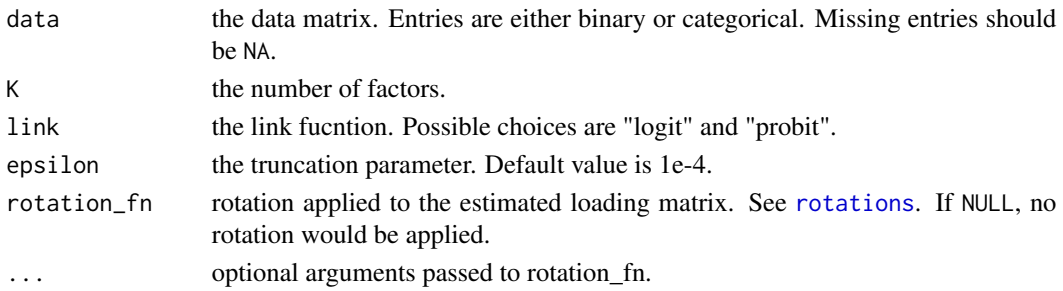

#### Value

The function returns a list with the following components:

loadings The estimated loading matrix. rotation The rotation method.

type The data type.

number The number of categories in data.

#### References

Zhang, H., Chen, Y., & Li, X. (2020). A note on exploratory item factor analysis by singular value decomposition. Psychometrika, 1-15, doi: [10.1007/s11336020097047.](https://doi.org/10.1007/s11336-020-09704-7)

#### Examples

```
require(mirtjml)
require(GPArotation)
# load a simulated dataset
```
attach(data\_sim)

```
data <- data_sim$response
K <- data_sim$K
res <- mirtsvd(data, K, rotation_fn = Varimax)
```
<span id="page-2-0"></span>

#### Description

Scree plot for singular values.

#### Usage

```
screeplot_svd(data, link = "logit", epsilon = 1e-04, K_max = 10)
```
#### Arguments

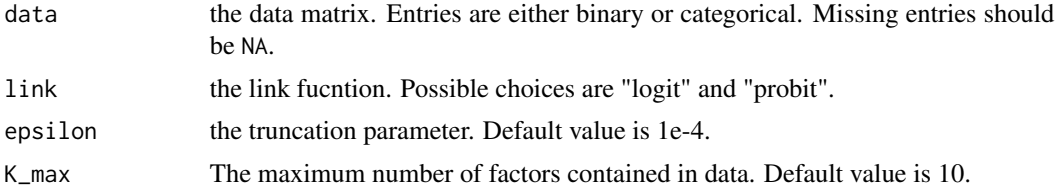

#### References

Zhang, H., Chen, Y., & Li, X. (2020). A note on exploratory item factor analysis by singular value decomposition. Psychometrika, 1-15, doi: [10.1007/s11336020097047.](https://doi.org/10.1007/s11336-020-09704-7)

#### Examples

```
require(mirtjml)
```
# load a simulated dataset attach(data\_sim)

data <- data\_sim\$response screeplot\_svd(data, K\_max = 10)

# <span id="page-3-0"></span>Index

mirtsvd, [2](#page-1-0)

rotations, *[2](#page-1-0)*

screeplot\_svd, [3](#page-2-0)